# *Introduction*

Le stage dans un milieu professionnel est une nécessité absolue pour enrichir les idées de l'étudiant avant qu'il ne soit mi-face à face avec la vie professionnelle.

Dans ce but et pour nous offrir une bonne formation, ceci nous a permis de réaliser un stage durant la période étendue du 15/02/2007 jusqu'au 15/03/2007 que nous avons effectué à l'ACTEL de Gabès, de l'Office National des Télécommunications un cycle de formation pour les étudiants sous forme de stage dont nous avons acquis plusieurs connaissances.

## **Chapitre 1 : Présentation de Tunisie Télécom**

 L'office National de Télécom est un établissement public à caractère commercial. Il a été crée le 17/04/1995 par la chambre des députés par la loi N°95-36. Cet Office National de Télécom est né le 01/01/1996 connu par son nom commercial Tunisie Télécom. Tunisie Télécom a ainsi pour mission d'assurer les activités relatives au domaine de télécommunication. Il est notamment chargé de :

- L'installation, le développement, l'entretien et l'exploitation des réseaux de téléphone et la transmission des données.
- La promotion des nouveaux services de télécommunication.
- L'offre de tous les services publics ou privés de télécommunication correspond aux divers besoins à caractère social et économique.
- La participation à l'effort national d'enseignements supérieur au niveau du secteur de télécommunication.
- La promotion de la coopération dans tous les domaines de télécommunications, l'Office National de Télécommunications Tunisie Télécom est placé sous la tutelle du ministère de la communication ; son siége est fixé à Tunis.

 Tunisie Télécom a adopté une organisation détaillée basée sur une répartition précise de travail constituée principalement par :

- les centrales;
- les centrales de construction de lignes (CCL) qui ont pour rôle l'étude de réseaux et l'installation;

- Les agences commerciales (ACTEL) qui sont des centres spécifiques en cherchant à s'approcher plus aux abonnées et de leur fournir les services efficaces et suffisants et parmi lesquelles on trouve ACTEL Gabès ou j'effectue mon stage.

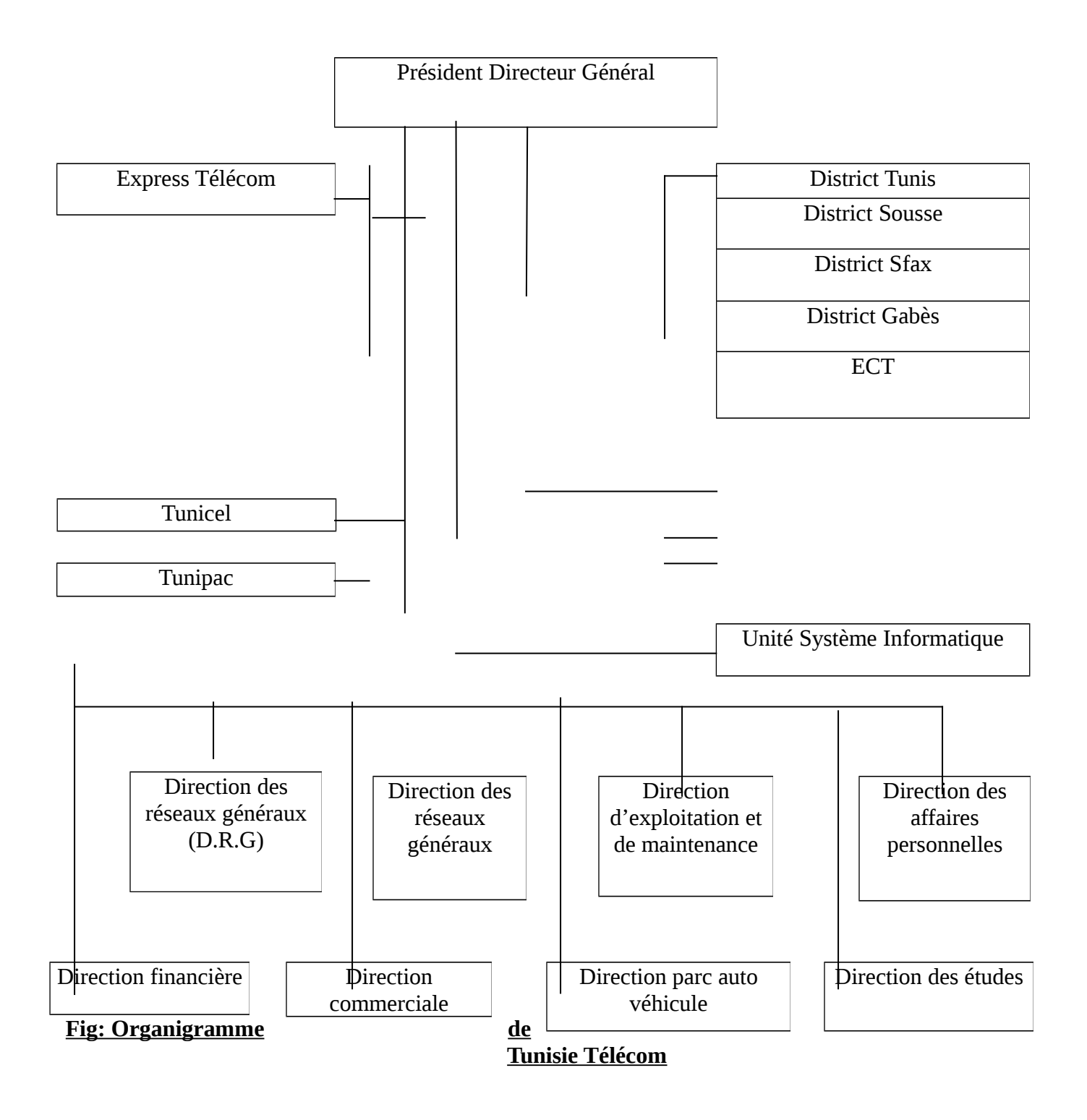

## **Chapitre 2 : Présentation de l'ACTEL**

## Section 1 : Définition et organigrammes

## **1.1. Définition** :

 L'Agence Commerciale de Gabès a été créée le 11/02/1983 par la loi N° 81-609. C'est la partie vivante de Tunisie Télécom qui représente sa face visible puisqu'elle est l'unité en contact direct avec les abonnés. Sa mission principale est de satisfaire les besoins de la clientèle tout en appliquant la stratégie commerciale imposée par la direction générale.

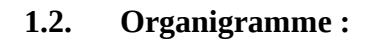

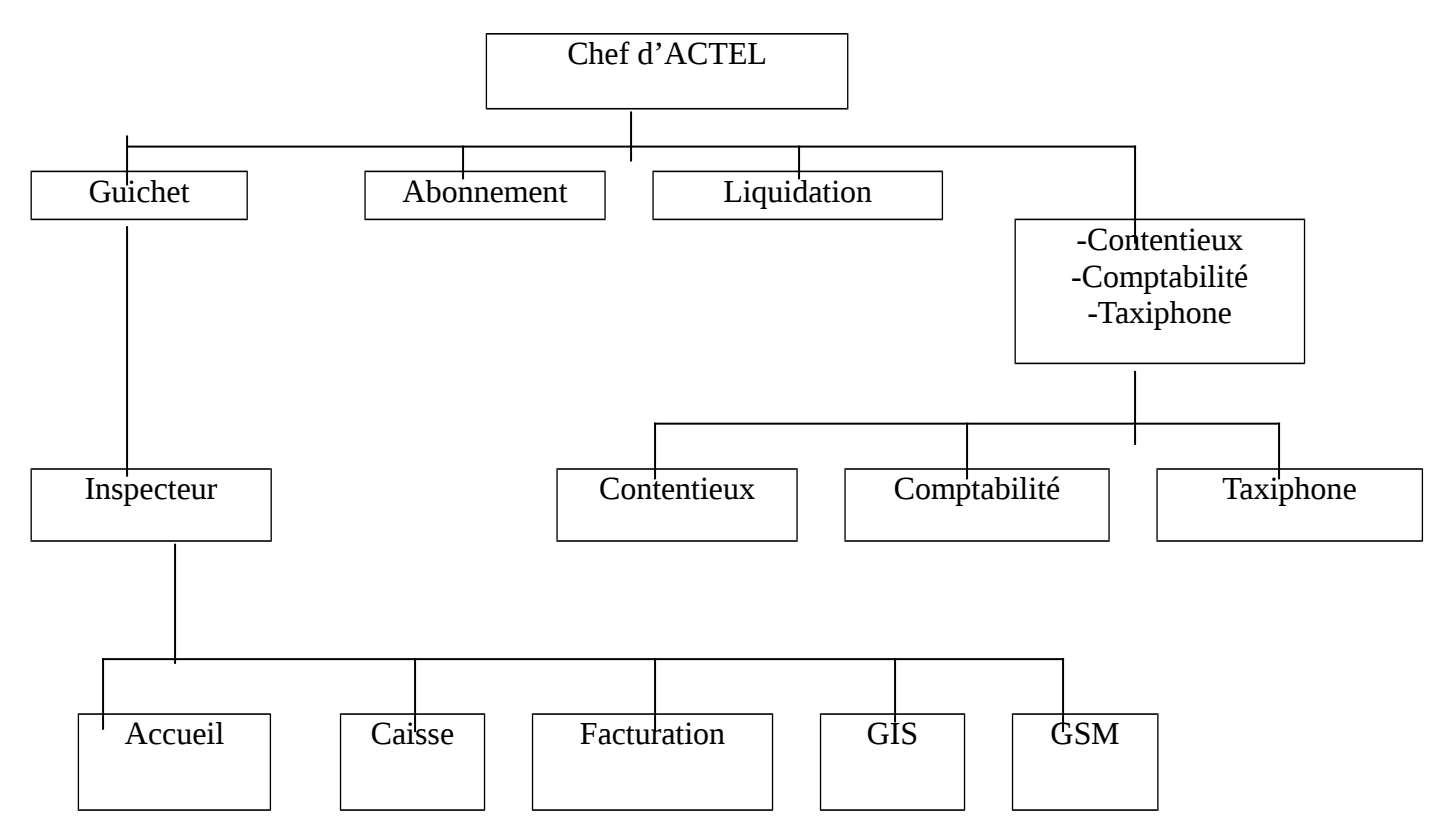

## **Fig: Organigramme de l'ACLEL**

Section 2 : Structure Organisationnelle de L'ACTE

## **2.1. Chef d'Agence :**

 Le chef d'agence a pour rôle de diriger et animer l'agence. Il contrôle la régularité des opérations comptables en conduisant la gestion, il participe aux relations commerciales avec les clients, il traite directement certains litiges et assure les relations avec les responsables et la direction régionale. Et parmi les autres activités principales de chef d'agence : on peut citer

- Direction et organisation des activités des différentes cellules de l'agence.
- Détermination des objectifs et évaluation des résultats de toutes les positions de travail.
- Organisation de la communication interne au niveau la politique générale et commerciale.
- Contrôle de la régularité des opérations comptables et veille à la sécurité.
- Coordination de l'action de l'agence avec les autres établissements de la division.
- Participation aux réunions des commissions d'attribution (priorité) et de dégrèvement.
- Participation aux réunions organisées par la division ou par la direction régionale.

## **2.2. Section Guichet :**

## 2.2.1. Inspecteur de guichet :

 L'inspecteur anime le guichet et organise la mise en œuvre des actions prévues au plan d'action commercial. Il contrôle la fonction des agents de guichet, et il a pour rôle aussi :

> - Le pointage de journal, qui se fait toujours à la fin de la journée, il consiste à vérifier les factures encaissées et les reçus des factures (vérification du montant,

numéro d'appel, n° d'encaissement) et s'il y a une faute il procédera à toutes les modifications nécessaires).

- La consultation et l'impression des relevés détaillés suite à la demande du client au bord de la position facturation.
- L'envoi au centre de facturation de Sfax (CFRT) le journal d'encaissement fixe pointé et émargé au centre de facturation GSM le journal d'encaissement GSM.
- La déflection des recettes des statistiques des mois.
- La préparation de relevés détaillés demandés par la clientèle concernant les communications interurbaines et internationales.

## 2.2.2. Position accueil :

 L'agent d'accueil est appelé à donner des informations aux clients, établir tout genre de demande, information supplémentaire (papier nécessaire, façon de remplissage….

L'agent d'accueil est appelé à enregistrer toutes les demandes déposées par les clients, tel que les réclamations de dérangement téléphonique.

L'agent d'accueil a aussi d'autre responsabilité comme :

- En cas d'une installation ou transfert d'une ligne téléphonique : le client effectue une demande accompagnée par une copie de la CIN où l'agent l'enregistre dans un dossier appelé l'AB/2 d'étude et de rendre un accusé au client ensuite le transmise dans une fiche d'étude appelée « Instruction d'une demande d'abonnement téléphonique » au bureau d'abonnement pour le téléphone fixe par contre pour le téléphone mobile l'agent d'accueil il transmit la demande au bureau GSM.
- En cas de résiliation de la fiche d'étude l'agent fait signer au client un contrat d'engagement.

Le client peut avoir d'autre service complémentaire, qu'il trouve dans le guichet d'accueil tel que : être dans la liste rouge, changement du nom d'utilisation, changement de numéro, …

#### 2.2.3 Position facturation :

 $\overline{a}$ Dans cette position, on traite toute contestation ou réclamation concernant les travaux exécutés et répartis sur les factures et les demandes et sur le montant facturé.

Dans cette cellule, les taches consistent à :

- Traiter les demandes de changement d'un abonnement téléphone par facture (post payé) à un abonnement prépayé après avoir payer la dernière facture éditée;
- Suivre les réclamations sur le montant facturé et informer l'abonné de la décision de dégrèvement après toute vérification faite par le service technique;
- Donner une duplicata facture en cas où le client n'a pas sa facture à cause de son retard;
- Demande d'une modification d'adresse;
- Offrir les relevés détaillés de communication internationales et interurbaines.

## 2.2.4 Position GIS :

C'est le système d'informations géographiques. Ce logiciel est installé essentiellement afin de remplacer le processus d'abonnement téléphonique.

Il est en liaison direct, grâce à un réseau local, avec le CCL (centre de construction des lignes. Grâce à ce système, l'agence envois les demandes électroniquement au CCL qui fait son étude de construction à l'aide d'une carte géographique dynamique installée sur le GIS montrant la dispersion des poteaux, les liaisons téléphoniques et plusieurs autres informations nécessaires pour décéder si la demande est réalisable ou non.

A ce niveau, l'agent a pour rôle :

- La saisie de la demande de téléphone fixe. Une fois la demande est satisfaite, il doit envoyer la convocation au client;
- L'impression du contrat de paiement (fiche annuaire, déclaration unique de revenu);
- La validation de paiement après le paiement du contrat;
- La suivie de l'état actuel de l'abonné;
- La saisie de dérangement;
- La saisie de rétablissement, suspension provisoire, résiliation, dé numérotation.

## 2.2.5 Position GSM :

Le bureau de GSM est formé de trois agents qui sont chargés de la gestion et la suivie de la demande d'abonnement GSM.

Pour avoir une ligne GSM il faut :

- Demande d'abonnement au réseau téléphonique mobile;
- Copie de CIN;
- Une attestation de travail;
- Copie de CIN du gérant;
- Copie du journal officiel de Tunisie;
- Copie de statue;
- Extrait de registre.

## **2.3. Position clientèle :**

La section clientèle est formée de deux cellules de base à savoir :

- Cellule d'abonnement
- Cellule liquidation

## 2.3.1 Cellule d'abonnement :

La gestion d'abonnement repose sur la saisie des demandes sur un terminal en s'appuyant sur deux bases :La base DBABN et la base DBCAB.

- a) *La base DBABN* : Il y a deux cas : Demandes non réalisables et autres réalisables.
	- Les demandes non réalisables : dans ce cas, il faut :
		- Saisir sur la base DBABN le motif de non-réalisation;
		- Renvoyer les dossiers au bureau d'études pour les mettre en instance;
		- Informer le client de la situation.
- Les demandes réalisables : Les opérations effectuées dans ce cas sont :
	- La saisie de la demande;
	- La saisie du paiement;
	- La saisie du numéro d'appel;
	- La mise à jour (la date de mise en service et l'index de départ).

## b) *La base DBCAB* :

- La consultation :
	- Des factures (CFACT);
	- Des factures des abonnés (CONAB);
	- Des informations demandées par le client;
	- Le traitement statistique.

## 2.3.2 Cellule liquidation :

Le service liquidation est chargé de recevoir les dossiers intervenants du bureau d'abonnement concernant l'installation du téléphone fixe et du GSM afin de vérifier, traiter et classer ces dossiers dans l'archive.

## **Vérifier et traiter des dossiers de raccrochement** :

Une fois, l'abonné est crée de point de vue central et technique, cet abonné est transmis au service de la liquidation. Ce dernier doit être traiter dans le registre D111 qui est une référence ou un numéro d'appel pour chaque abonné. En cas d'une nouvelle installation ou d'un transfert on revient au D111, chaque registre est divisé en trois cahiers.

En ce qui concerne la manière d'enregistrement :

- On note le numéro;
- Le nom de l'adresse de l'abonné;
- La date de mise en service;
- On note les redevances trimestrielles ainsi qu'annuelles;
- Le trimestre auquel s'effectue la tache dans la case d'observation;
- Vérifier et traiter les dossiers GSM;
- L'envoi des index au centre de facturation mensuellement;
- L'émargement des paiements et les envoyer au CERT. (centre de facturation et de recouvrement de Sfax).

C'est un nouveau service qui permet de :

- Vérifier dans chaque fichier le numéro d'appel, le montant de paiement de ligne, la signature et le CIN;
- Calculer le nombre de lignes vendues par jour et les classer.

## 2.3.3 Cellule contentieuse :

L'agent de ce bureau tient la gestion financière des abonnés défaillants, il établit le recouvrement des créances impayées après la vérification. Cet agent prend en charge d'informer l'abonné de sa situation et essayer de lui proposer des solutions dont le but est d'éviter la poursuite judiciaire.

Il est chargé de :

- Effectuer des facilités de paiement en cas de difficulté selon un barème par exemple : si le montant de la facture est 150 dinars à 300 dinars, donc le montant sera divisé sur 3 tranches. La première tranche est réglée immédiatement en espèce alors que le reste est partagé en deux traites à condition que le client ait un compte courant bancaire ou postal;
- Suivre les situations d'encaissement des traites à leurs échéances.

## 2.3.4 Cellule comptabilité :

 Le rôle principal de l'agent comptable est la vérification des dossiers et le contrôle des pièces justificatives qui rapprochent entre les écritures comptables et les relevés des opérations de la caisse, ensuite il procède à l'arrêt de la caisse.

L'agent comptable est chargé de sept missions :

- Arrêter la situation de la caisse où il y a l'établissement du solde initiale et les recettes de chaque journée, cet arrêt de caisse se fait dans un état de situation de caisse signée par le chef de l'ACTEL;
- Inscrire les chèques encaissés dans la journée après vérification totale des chèques. La vérification commence par les libellés, les montants, les lettres et les chiffres. L'inscription des pièces justificatives appelées la remise des chèques où il remplit le nom de la banque et la région, le numéro de chèque et le montant, de même le montant en espèces se récapitule dans la pièce justificative remise en espèce (signé par le chef d'ACTEL responsable de versement);
- Editer un versement quotidien à la banque : vérifier le montant en espèces, les chèques et le bulletin de versement remplissent par le caissier, et ce dernier doit le signer;
- Vérifier les bulletins de versement quotidien : après la vérification du montant l'agent comptable l'installe dans le bulletin de la caisse où on peut vérifier les fautes;
- Editer le journal récapitulatif qui montre le montant total des encaissements par chèque réalisés par type de service et les totaux généraux;
- Rapprocher le journal récapitulatif des recettes avec le carnet des caissiers dans le 1103 TER;
- Après vérification et récapitulation du montant de la journée, l'agent comptable doit inscrire dans le sommier de paiement les recettes et les dépenses où il y a récapitulation de recette budgétaire et la dépense de trésorerie prise du brouillon de caisse.

## **Chapitre 3 : Les présentations fournies par l'agence**

L'agence commerciale de télécommunications de Gabès met à la disposition de sa clientèle un champ multiple de services dont on cite :

#### **Section 1 : Service GSM**

#### 1.1 **Ligne prépayée GSM** :

C'est une ligne d'abonnement au service GSM sans facture qui permet de fixer à l'avance le seuil de consommation téléphonique ainsi que d'émettre et de recevoir des appels nationaux et internationaux. A ce niveau, l'abonné peut téléphoner jusqu'à l'épuisement de son crédit et jusqu'à la fin de sa période de validité (6mois pour carte de recharge de 10dinards et 3mois pour la carte de recharge de 5dinars).

Pour s'abonner au service GSM prépayé, le client doit remplir un imprimé retiré de l'ACTEL accompagné d'une copie de carte d'identité et payer comme tarif 10D. Cette demande sera manipulée sur l'application Tunisie Télécom

#### **1.2 Services complémentaires de GSM :**

#### 1.2.1 Roaming :

Le Roaming permet à son utilisateur d'appeler et de rester joignable dans plusieurs pays ( les pays qui ont un accord de Roaming avec Tunisie Télécom ).

Lorsque l'abonné est à l'étranger, grâce au Roaming il aura la possibilité de passer ou de recevoir une communication en utilisant son propre téléphone mobile.

Pour bénéficier de Roaming, le client peut appeler le service clientèle 1198 ou bien remplir une demande avec une copie de CIN.

#### 1.2.2 MobiGroup :

C'est un service des groupes fermés d'abonnés destinés aux entreprises via le réseau GSM en régime de facture, il permet aux groupes fermés d'abonnés de communiquer à l'intérieur du groupe avec un tarif préférentiel.

#### 1.2.3 Renouvellement de la carte SIM :

Suite à une mauvaise manipulation, la carte SIM se bloque. Son déblocage nécessite l'entrée du code PUK sans lequel la carte sera brûlée, ainsi elle devient non opérationnelle.

Pour y remédier, l'abonné aura recours à son renouvellement auprès de l'agence. A ce niveau, l'abonné doit remplir un imprimé retiré de l'ACTEL avec une copie de CIN. Cette demande est effectuée au niveau de l'application Tunisie Télécom.

#### 1.2.4 Rétablissement de la ligne :

Ce service concerne les abonnés dont la ligne a été suspendue soit volontairement, soit suite à un non-paiement de montant dû, dans ce cas, l'abonné se présente à l'agence pour rétablir sa ligne à condition qu'il paie la pénalité de son paiement. Cette opération est manipulée de l'application PPAS.

## Section 2 : Les services de la téléphonie fixe

Au niveau de service de la téléphonie fixe, Tunisie Télécom offre plusieurs présentations dont on peut citer :

#### **2.1 Nouvelle installation d'une ligne fixe** :

Le client désirant établir une nouvelle installation d'une ligne téléphonique fixe doit se présenter à l'agence pour remplir une demande de nouvelle installation accompagnée de :

- Une CIN s'il s'agit d'une personne physique ou une copie de registre commercial s'il s'agit d'une personne morale;
- Un cachet s'il s'agit d'une personne morale. Cette demande sera saisie sur l'application GIS. Ce système permet de savoir immédiatement si la demande est satisfaite ou pas, c'est à dire si le point de concentration à proximité du client est saturé ou non.

Puis, elle va terminer l'étude en collaboration avec les autres centres (centrale, CCL) jusqu'à la réalisation complète de la demande.

#### **2.2 La ligne prépayée :**

C'est une ligne téléphonique dotée d'un crédit de communication qui permet à son utilisateur de fixer à l'avance le seuil de sa consommation téléphonique. Une fois le crédit est épuisé, l'utilisateur continue à recevoir des appels pendant un mois mais ne pas appeler. Il peut toutefois recharger sa ligne.

La ligne prépayée a plusieurs atouts dont on peut citer : la maîtrise du budget téléphonique, la consultation gratuite du solde…

Pour s'abonner, il faut remplir un imprimé spécifique mis à la disposition de tout client auprès de l'agence accompagnée d'une copie de CIN. La demande sera manipulée sur l'application MINGNART.

#### **2.3 Services complémentaires :**

Il existe des multiples services complémentaires, on cite le plus demandée par client.

2.3.1 La suspension provisoire :

C'est lorsque l'abonné désire suspendre sa ligne pour une période qu'il précise d'avance (durée minimum 3mois) et il peut la rétablir quand il veut.

Pour bénéficier de ce genre de service, l'abonné doit remplir un imprimé spécifique mis à sa disposition auprès de l'agence avec une copie de CIN.

Cette demande sera effectuée sur l'application GIS s'il s'agit d'une ligne prépayée.

#### 2.3.2 Rétablissement :

Il se fait suite à la demande de l'abonné après une suspension provisoire déjà établit ou suite à un non-paiement de facture due, dans ce cas l'abonné doit payer tout d'abord une pénalité de non-paiement pour rétablir sa ligne.

Tout abonné désirant faire un rétablissement doit remplir un imprimé spécifique demandé auprès de l'agence avec une copie de CIN.

Ce service est effectué au niveau de l'application GIS alors que s'il s'agit d'une ligne prépayée elle sera manipulée au niveau de l'application MIGNART.

#### 2.3.3 Dénumérotation :

C'est lorsque l'abonné désire changer son numéro de téléphone. Dans ce cas, il doit accomplir un imprimé auprès de l'agence avec une copie de CIN

Cette demande sera effectuée au niveau de l'application GIS s'il s'agit d'une ligne par facture et sur l'application MIGNART s'il s'agit d'une ligne prépayée.

#### **2.4 Les opérations de modification** :

L'agent met à disposition de sa clientèle plusieurs autres services dont on cite :

2.4.1 Transfert d'une ligne :

La demande de transfert peut être précisée à partir de la date à laquelle l'abonné a quitté son ancien logement pour que la ligne soit suspendue jusqu'à la résiliation du transfert.

Pour bénéficier de ce service, l'abonné doit remplir un imprimé spécifique auprès de l'ACTEL avec une copie de CIN et le contrat reçu lors de l'obtention de sa ligne téléphonique. Cette demande sera effectuée au niveau de l'application GIS.

#### 2.4.2 Résiliation :

 Tout abonné désirant suspendre sa ligne téléphonique, doit se présenter à l'agence et demander son arrêt de compte et payer la facture due. Cette demande sera manipulée grâce à l'application GIS.

La demande de résiliation saisie par l'ACTEL fait l'objet d'un ordre de trois exemplaires à adresser au central. Ce dernier procède à la suspension de sa ligne et annote le premier ordre en prenant la date de résiliation et l'index final du compteur. Le troisième ordre sera mis en archive alors que le deuxième ordre est transmis au CCL.

#### 2.4.3 Cession :

Ce service est accompli suite à la demande de l'abonné qui va céder sa ligne à une autre personne.

Pour bénéficier de ce service, l'abonné doit accomplir un imprimé spécifique retiré de l'agence avec une copie de CIN.

#### 2.4.4 Annulation/ Raccordement à l'international RCI-RCN /

Ce service est mis à la disposition de tout abonné désirant raccorder ou non la ligne internationale.

 Pour s'inscrire à ce service, l'abonné doit remplir un imprimé spécifique demandé auprès de l'agence avec une copie de CIN.

#### 2.4.5 Demande d'un relevé détaillé de communication :

L'ACTEL met à la disposition de sa clientèle une autre prestation complémentaire. Tout abonné qui sollicite obtenir un relevé détaillé de sa communication téléphonique, doit remplir un imprimé spécifique apporté de l'agence avec une copie de CIN. Cette demande sera effectuée sur l'application JUSTIF.

## Section 3 : Le service Mobirif

## **3.1 Définition :**

Le Mobirif prépayé est un service de la téléphonie rurale mobile qui fonctionne selon les normes GSM prépayé avec une mobilité réduite à proximité de résidence du client (entre 20km et 25 km).

Il est orienté essentiellement pour les zones lointaines où il n'y a pas encore des installations téléphoniques fixes.

## **3.2 L'abonnement au Mobirif** :

Pour profiter de ce service, le client doit remplir un imprimé spécifique auprès de l'agence avec une copie de CIN.

## **3.3 Les services offerts** :

Le Mobirif offre plusieurs avantages à sa clientèle dont on cite :

- Les communications téléphoniques avec la tarification fixe ;
- La mobilité à l'intérieur de la zone rurale où réside l'abonné sans frais supplémentaires ;
- L 'absence de facture ;
- La maîtrise du budget téléphonique

Section 4 : Le service Publitel + Publinet

Chaque client désirant bénéficier de ce service doit remplir une demande accompagnée d'un bulletin n° 3, une copie de CIN et un plan de la situation. Ces pièces vont être envoyer en F.T.A (Fiche Technique d'Abonné) pour l'étude qui va décider si cette demande est réalisable ou non.

*1 er cas* : non réalisable : ce dossier va rester en instance.

 *2 ème cas* : réalisable : dans ce cas le dossier va être envoyé à la centrale ensuite à l'unité gestion de taxiphone à l 'agence.

## Section 5 : Le service gestion taxiphone

Le service de gestion des taxiphones a pour rôle d'accomplir plusieurs tâches :

- Nouvelle installation;
- Cession;
- Extension;
- Transfert.

## **5.1 Nouvelle installation** :

- Bulletin n°3;
- CIN;
- Dépôt de la demande;
- Inscription sur le GIS;
- Visite primitive du local (télécom);
- Envoi au gouvernorat : pour accord du dossier, photocopie (Bulletin n°3 + visite primitive  $+$  CIN ).

En cas d'accord primitif il doit :

- Préparer la patente;
- Certificat de protection civile;
- Bon de livraison;
- Contrat de maintenance.

Convention en quatre exemplaires :

- Signature légalisée et affranchissement des timbres (2D\*4);
- Envoi au gouvernorat après visite de réception pour accord définitif.

Une fois accordé, le client recevra son accord définitif de la part du gouvernorat :

- Etablissement d'un engagement à raison de 105D par ligne;
- Etablissement des ordres (coté technique);
- Une fois installé : établissement d'un bordereau de saisie (Nom, Prénom, Numéro de lignes accordées (voir annexes);
- Envoi pour la mise à jour des bordereaux des saisies au centre de facturation de Sfax;
- Le client est facturé mensuellement;
- Avec une date limite de 8 à 17 mois, le 18 du mois le client sera pénalisé à raison de 5D par ligne;
- Le  $1<sup>er</sup>$  du mois, établissement d'un état d'impayé tout en mentionnant les index actuels du numéro d'appel qui sont attribués pour lui;
- Envoi de l'index actuel au CFRT (Centre de facturation et de recouvrement de Sfax);
- Il faut mentionner le paiement au centre de facturation pour qu'il soit rétabli, établissement d'un avis de rétablissement à la centrale rattachée.

## **5.2 Cession** :

- Bulletin n°3, CIN;
- L'accord définitif du gouvernorat;
- Signature égalisée des deux :(cédant + cessionnaire );
- Si le gouvernorat accorde l'acceptation de cession :
- Etablissement d'une convention en quatre exemplaires;
- Affranchissement des timbres de dimension de (2D\*4) avec signature légalisée;
- Etablissement d'un engagement à raison de 10D par ligne (frais de cession).

## **5.3 Extension :**

- Photocopie de l'accord définitif du gouvernorat;
- CIN;
- Demande d'extension.

Au-delà de 6 lignes, envoi du dossier au gouvernorat pour changement de catégorie.

- Etablissement d'une nouvelle convention;
- Contrat d'extension (105D \* nombre de nouvelles lignes);
- Etablissement d'un bordereau de saisie pour l'extension;
- Envoi au CFRT (centre de facturation et de recouvrement de Sfax) pour la mise à jour.

## **5.4 Transfert :**

- Dépôt de la demande;
- C.I.N;
- Photocopie de l'accord du gouvernorat;
- Visite du local;
- Envoi au gouvernorat pour accord;
- En cas d'accord (patente d'ouverture pour la nouvelle adresse);
- Etat civil de protection du local;
- Etablissement de la convention pour la nouvelle adresse;
- Une fois accordé par le gouvernorat :

# *Conclusion*

Dans notre présent rapport, sur l'Agence Commerciale de télécommunications de Gabès, nous avons essayé de présenter d'une façon cohérente l'ensemble des connaissances acquises.

Donc, ce rapport a été consacré pour décrire toutes les étapes de travail que nous avons effectué au sein de l 'établissement de la Tunisie Télécom qui est appelé plus que jamais à améliorer la qualité de ses services et à les diversifier par un meilleur encadrement de son personnel lui permettant de s'adapter aux mutations rapides de l'environnement économique et financier, en vue de consolider sa position sur le marché, fidéliser ses clients actuels et conquérir de nouveaux clients potentiels.

Enfin, ce stage nous a été bénéfique, nous avons appris des choses nouvelles et c'était une opportunité considérable pour soutenir notre formation théorique avec un stage pratique.